$> f15b:=sin(ln(x));$  $f15b := \sin(\ln(x))$  $\lceil$  > f15b1:=diff(f15b,x); *f15b1* :=  $cos(\ln(x))$ *x*  $\lceil$  > f15b2:=diff(f15b1,x);  $f15b2 := -\frac{\sin(\ln(x))}{2}$ *x* 2  $cos(\ln(x))$ *x* 2  $\bar{ }$  > f15b3:=diff(f15b2,x);  $f15b3 := \frac{1}{2} +$  $cos(\ln(x))$  $\frac{\ln(x)}{x^3}$  + 3  $\frac{\sin(\ln(x))}{x^3}$  $\lceil$  > f15b4:=diff(f15b3,x);  $f15b4 := -10 \frac{\sin(\ln(x))}{4}$ *x* 4

The function given in exercise 15b of section 3.1 of Burden & Faires, together with its derivatives. The third derivative is needed for the error estimate, and the fourth derivative gives information that can be used to sharpen the estimate on the third derivative.

> plot(f15b3,x=2.0..2.6);

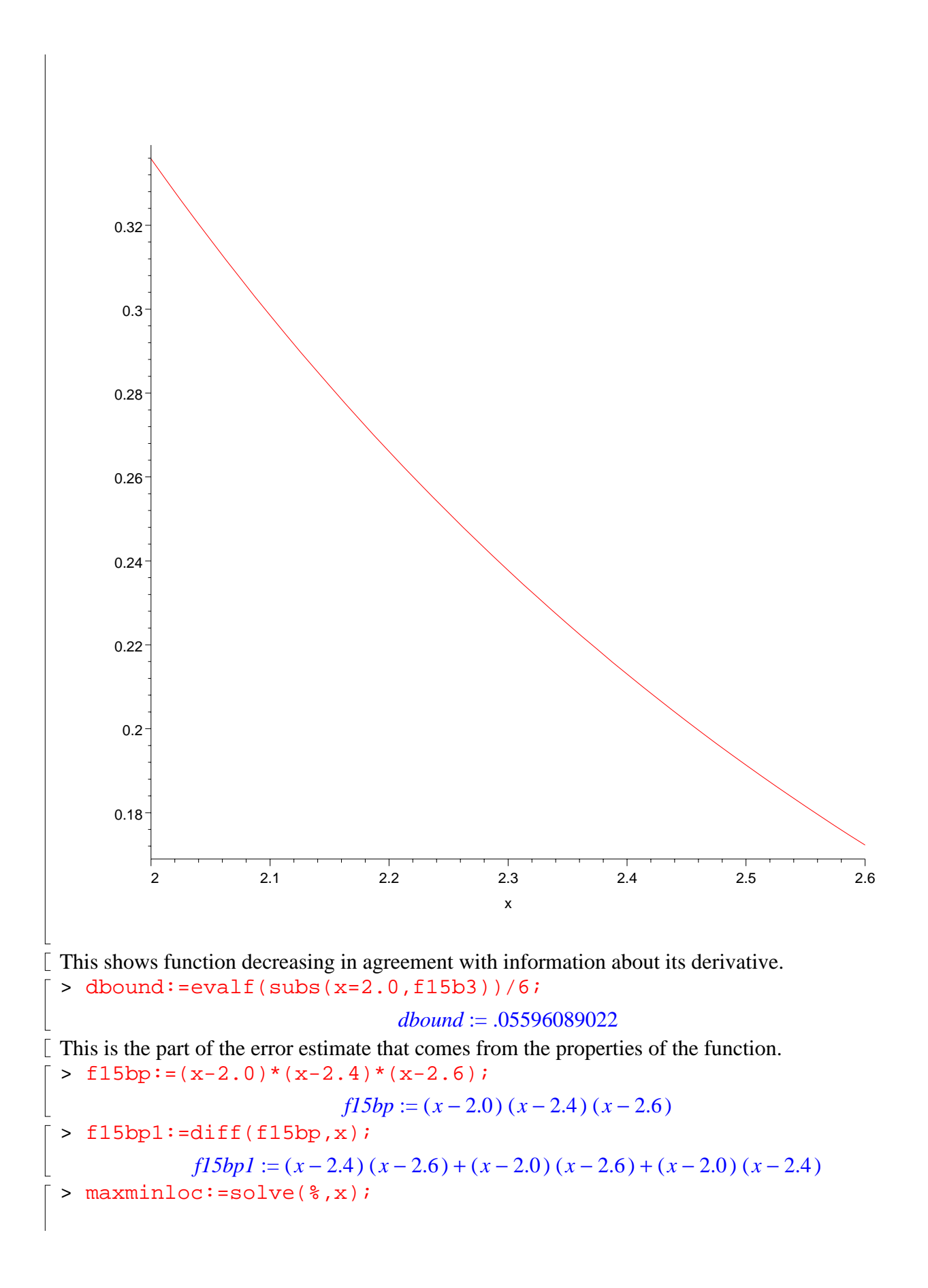

*maxminloc* := 2.156949913, 2.509716754 > maxmin:=seq(f15bp,x=[maxminloc]); *maxmin* := .01690089433, -.005049042476 Finding the extremes of the polynomial part by calculus. > maxval:=maxmin[1]; *maxval* := .01690089433 > maxval\*dbound; .0009457890922  $\lceil$  This is the best that we can prove about the error. The true error is likely to be smaller. > f15bpoly:=subs(x=2.0,f15b)\*(x-2.4)\*(x-2.6)/(2.0-2.4)/(2.0-2.6)+sub  $s(x=2.4, f15b)*(x-2.0)*(x-2.6)/(2.4-2.0)/(2.4-2.6)+subs(x=2.6, f15b)$  $*(x-2.4)*(x-2.0)/(2.6-2.4)/(2.6-2.0);$  $f15bpoly := 4.166666667 \sin(\ln(2.0)) (x-2.4) (x-2.6)$  $-12.50000000 \sin(\ln(2.4)) (x - 2.0) (x - 2.6) + 8.3333333333 \sin(\ln(2.6)) (x - 2.4) (x - 2.0)$  $> evalf(subs(x=2.1, f15bpoly))$ ,  $evalf(subs(x=2.1, f15b))$ ;  $\{1\}-\{2\};$ .6751009587 .6757173135 , -.0006163548 > evalf(subs(x=2.2,f15bpoly)),evalf(subs(x=2.2,f15b));%[1]-%[2]; .7086279530 .7092666480 , -.0006386950 > evalf(subs(x=2.3,f15bpoly)),evalf(subs(x=2.3,f15b));%[1]-%[2]; .7395422591 .7398915423 , -.0003492832 > evalf(subs(x=2.5,f15bpoly)),evalf(subs(x=2.5,f15b));%[1]-%[2]; .7935328070 .7933490026 , .0001838044 > evalf(subs(x=2.15,f15bpoly)),evalf(subs(x=2.15,f15b));%[1]-%[2]; .6921910418 .6928744158 , -.0006833740 > evalf(subs(x=2.16,f15bpoly)),evalf(subs(x=2.16,f15b));%[1]-%[2]; .6955306778 .6962129281 , -.0006822503 The difference seems largest near the largest value of the function part of the error estimate.  $> plot({f15b,f15bpoly}, x=2.0..2.6);$ 

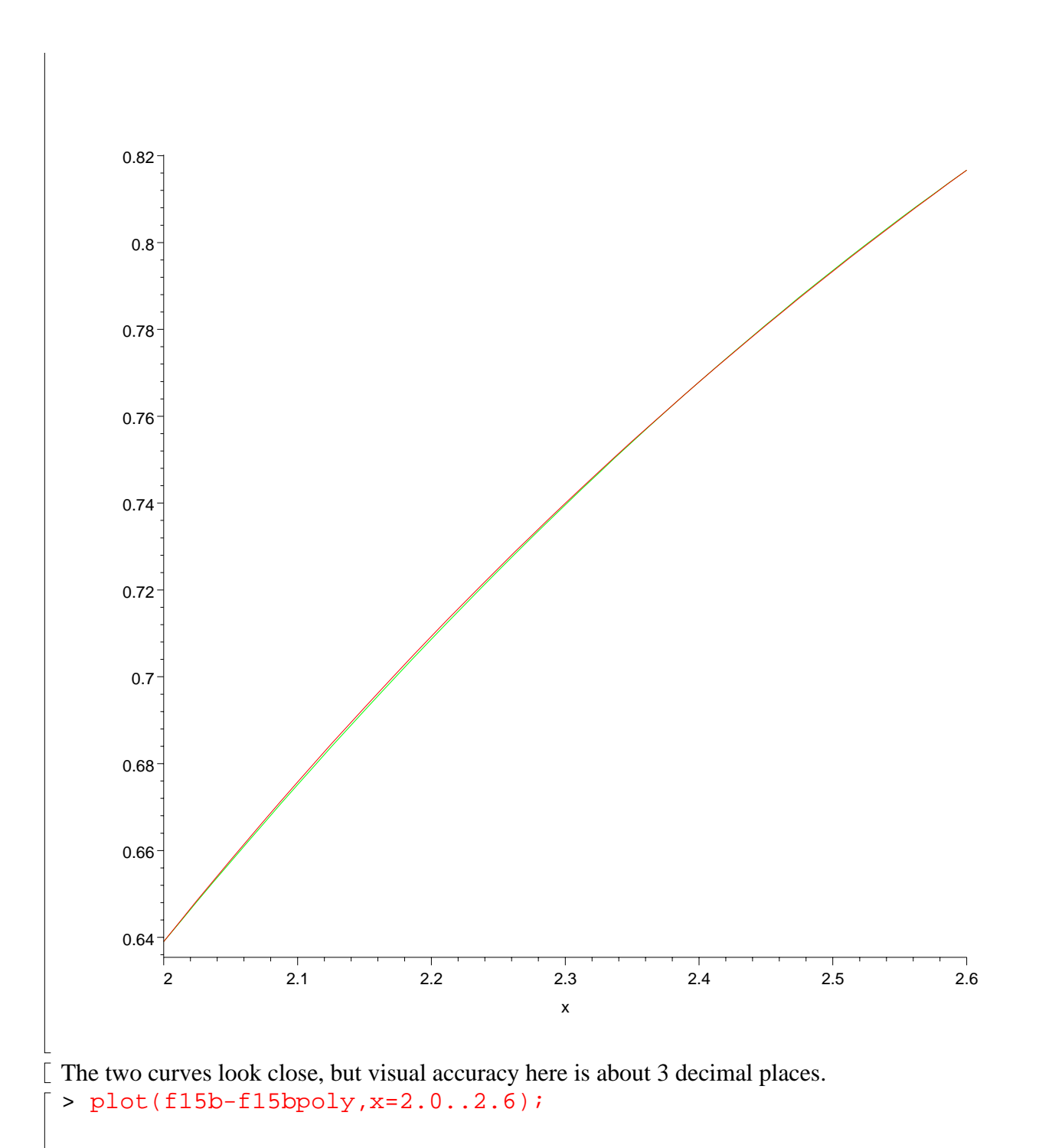

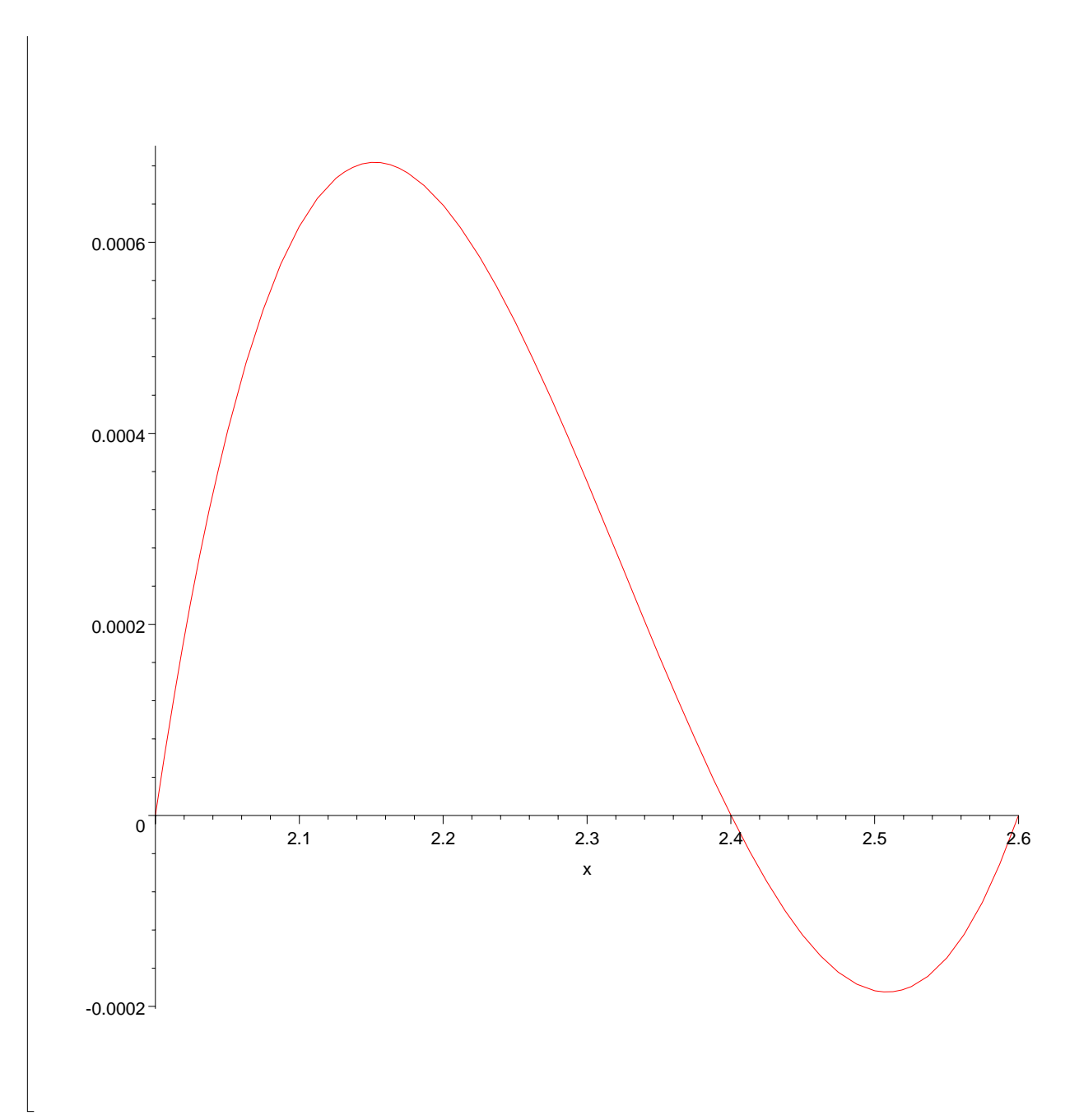

 $\lbrack$  Graphing the difference confirms our observations based on selected values.